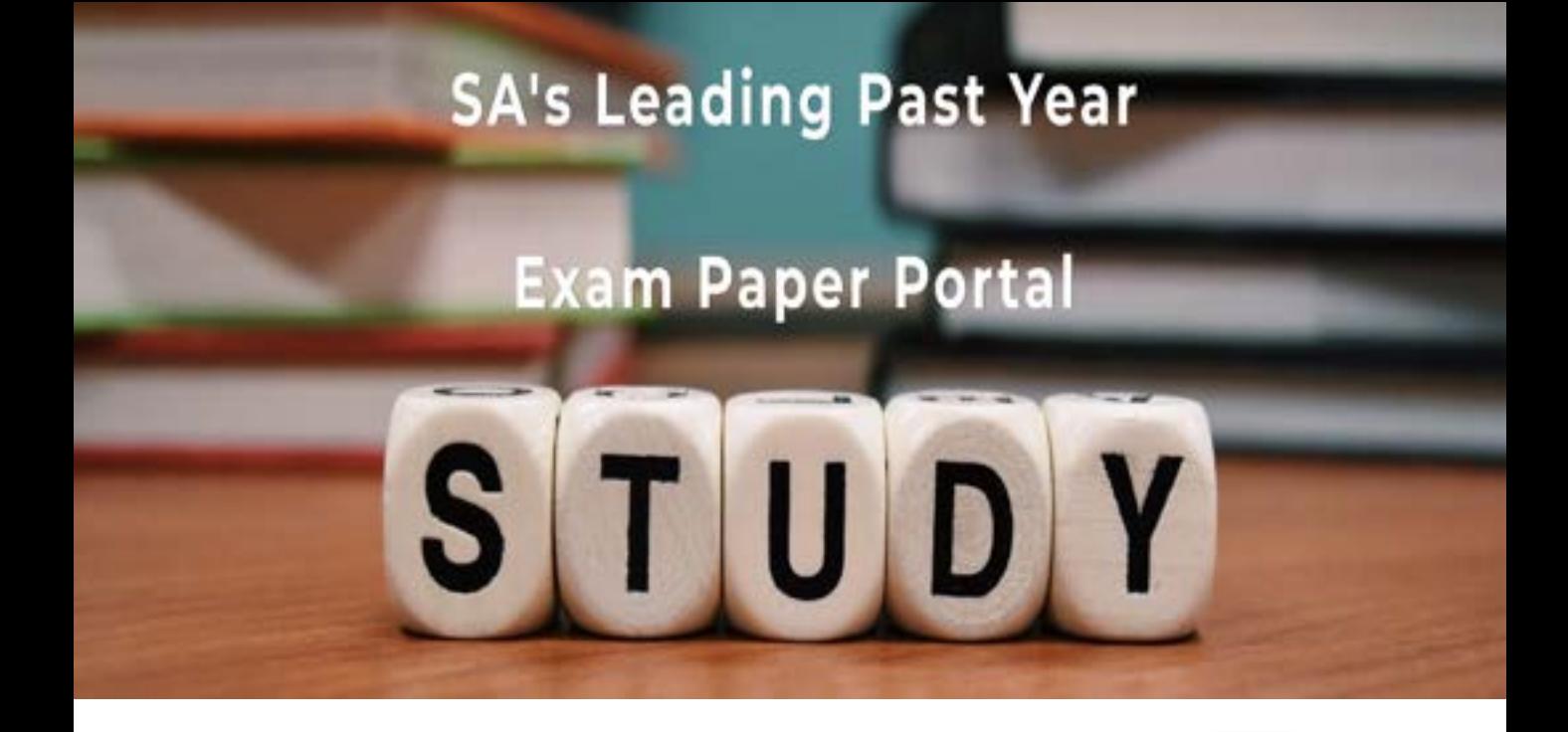

You have Downloaded, yet Another Great Resource to assist you with your Studies  $\odot$ 

Thank You for Supporting SA Exam Papers

Your Leading Past Year Exam Paper Resource Portal

Visit us @ www.saexampapers.co.za

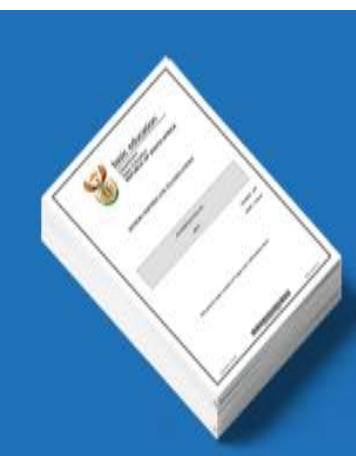

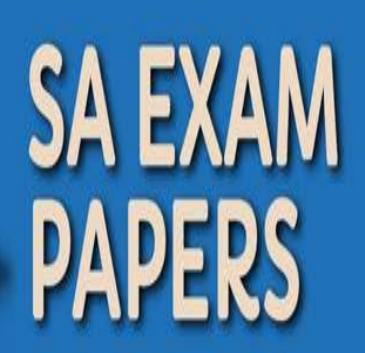

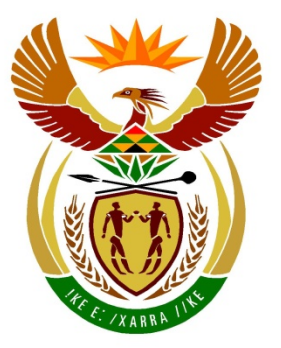

# basic education

Department: **Basic Education REPUBLIC OF SOUTH AFRICA** 

**NATIONAL SENIOR CERTIFICATE**

**GRADE 12**

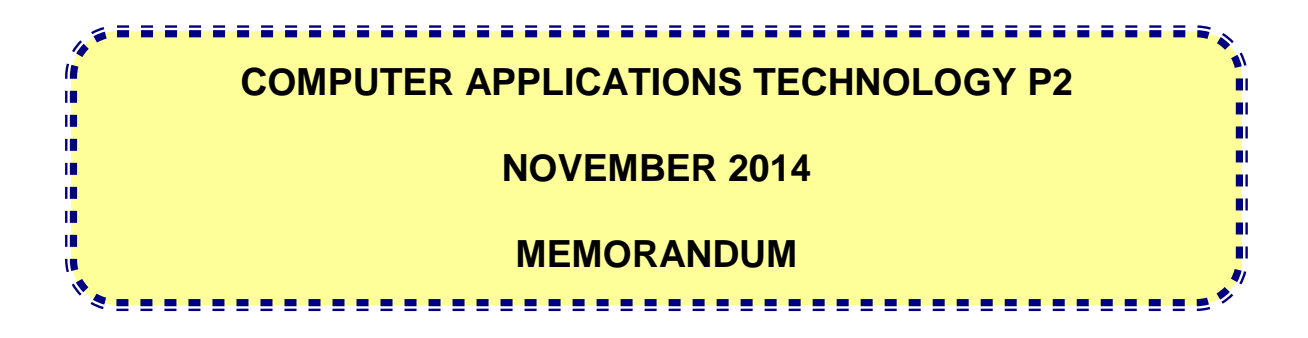

**MARKS: 150**

**This memorandum consists of 20 pages.**

#### **SUGGESTIONS AND RECOMMENDATIONS TO MARKERS**

- Revisit the questions and this memorandum frequently during the marking session.
- It is advisable to read (and to re-read) the question frequently together with the candidate's response to check that it correlates. Do not be misled by the candidate's statements/answers.
- Be careful not to focus on keywords or general statements, but rather read the entire answer. When in doubt, read the entire answer, then the question in the question paper and the answer in the memorandum. Ask yourself or your senior marker if the response is in line with the memorandum before awarding the correct marks. For example, the memorandum states 'cheap' and the candidate responds with 'not expensive'.
- Beware of overlapping answers to a specific question. In general, ONE mark is awarded per fact.

#### **SECTION A**

#### **QUESTION 1: MATCHING ITEMS QUESTION 2: MULTIPLE-CHOICE**

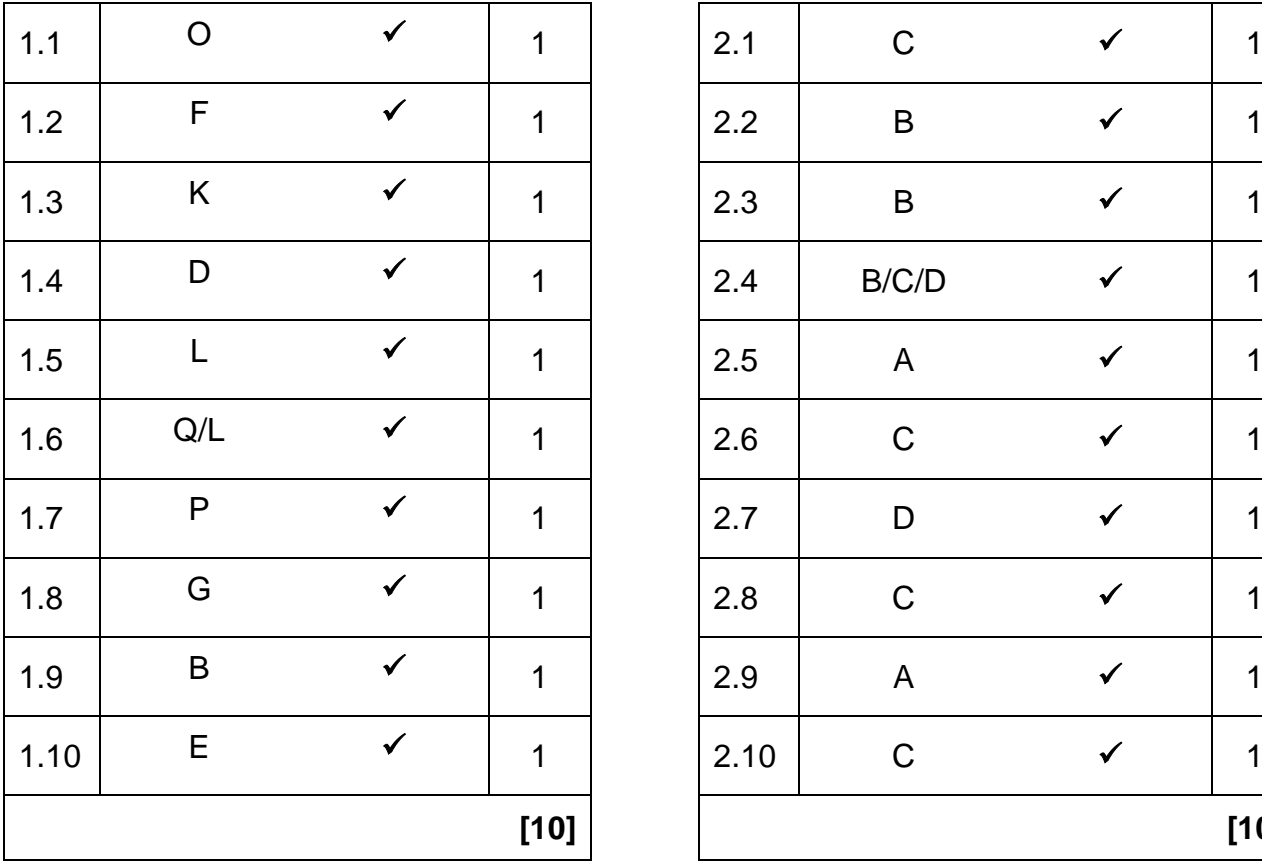

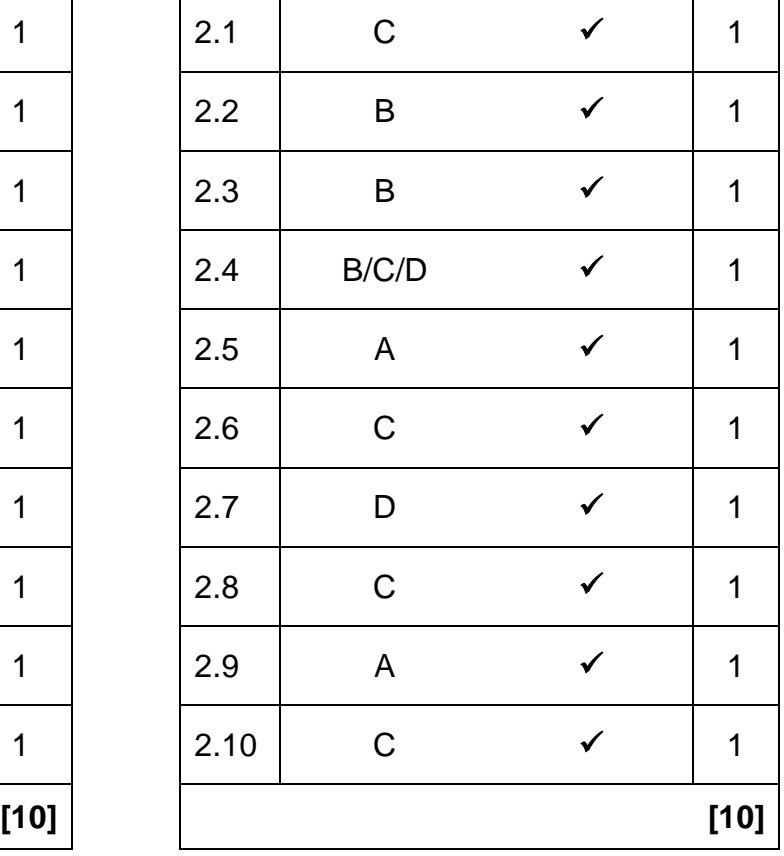

### **QUESTION 3: TRUE/FALSE ITEMS**

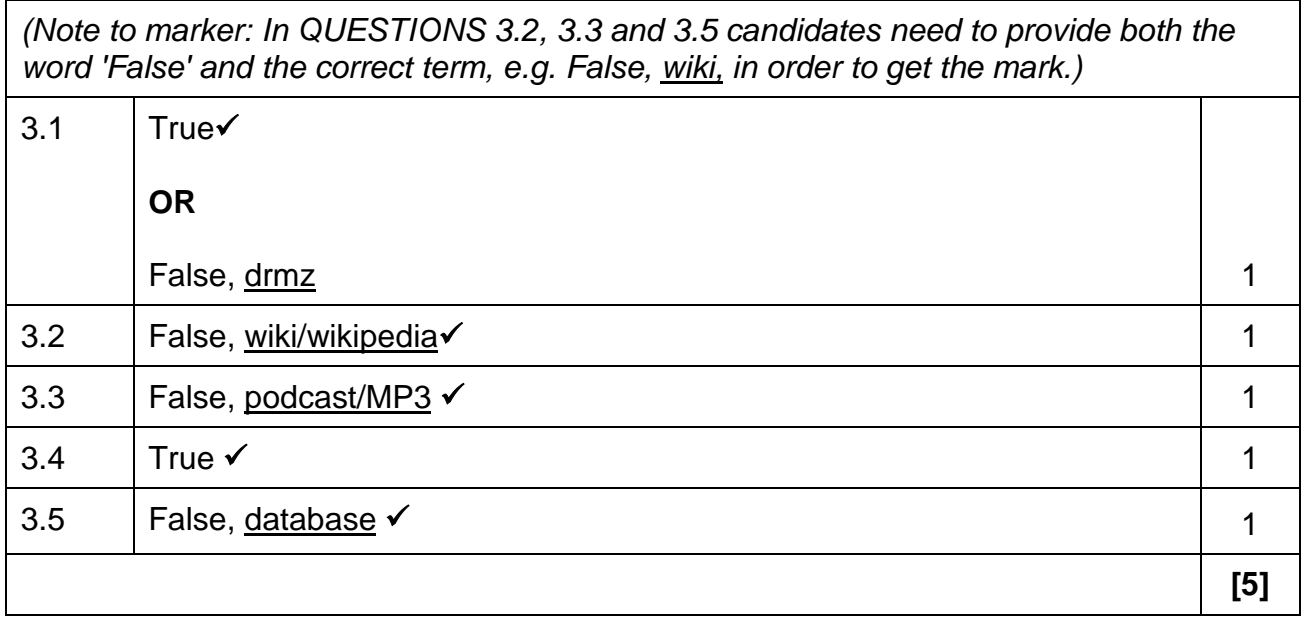

**TOTAL SECTION A: 25**

#### **SECTION B**

#### **QUESTION 4: SYSTEMS TECHNOLOGIES**

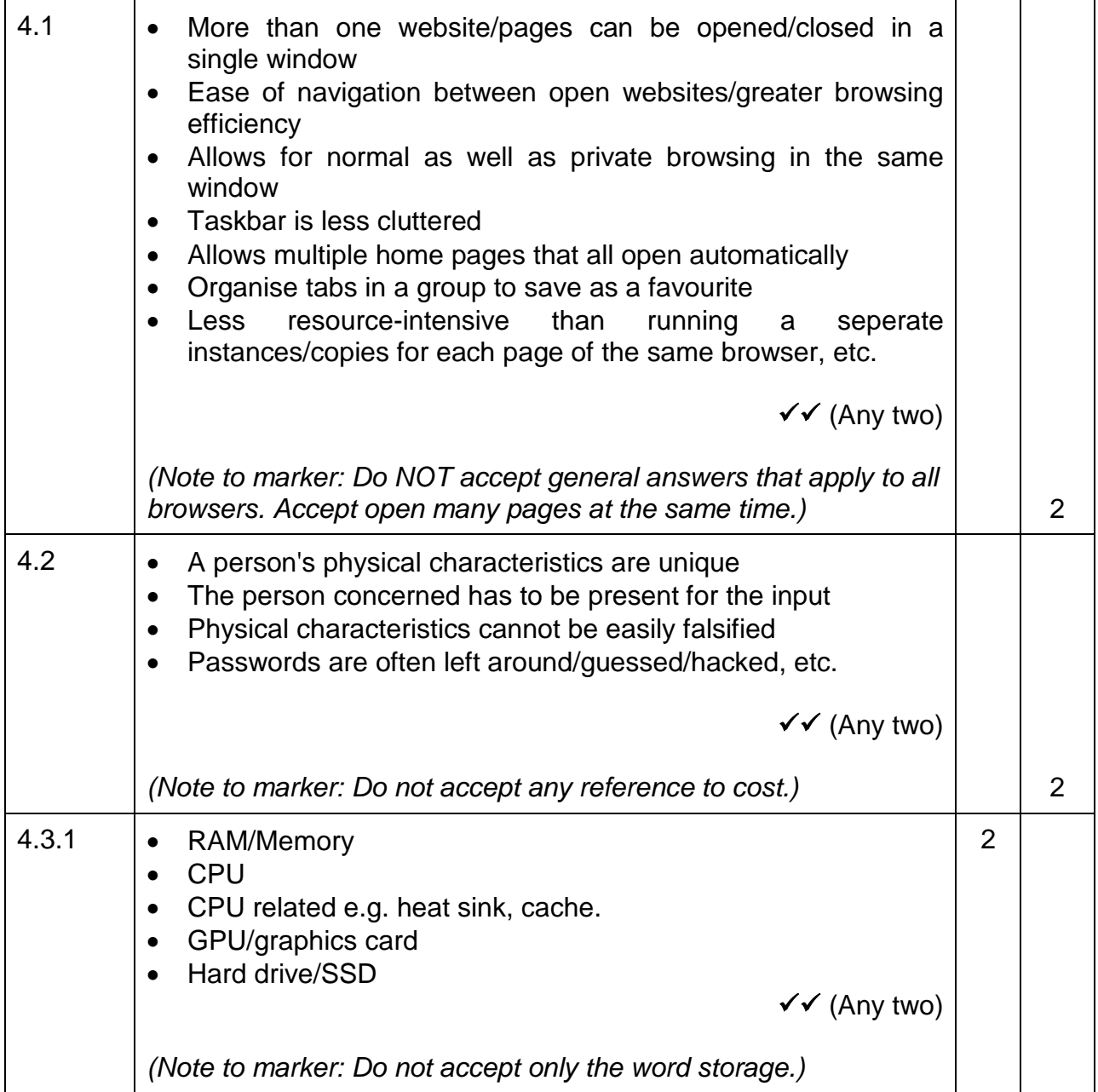

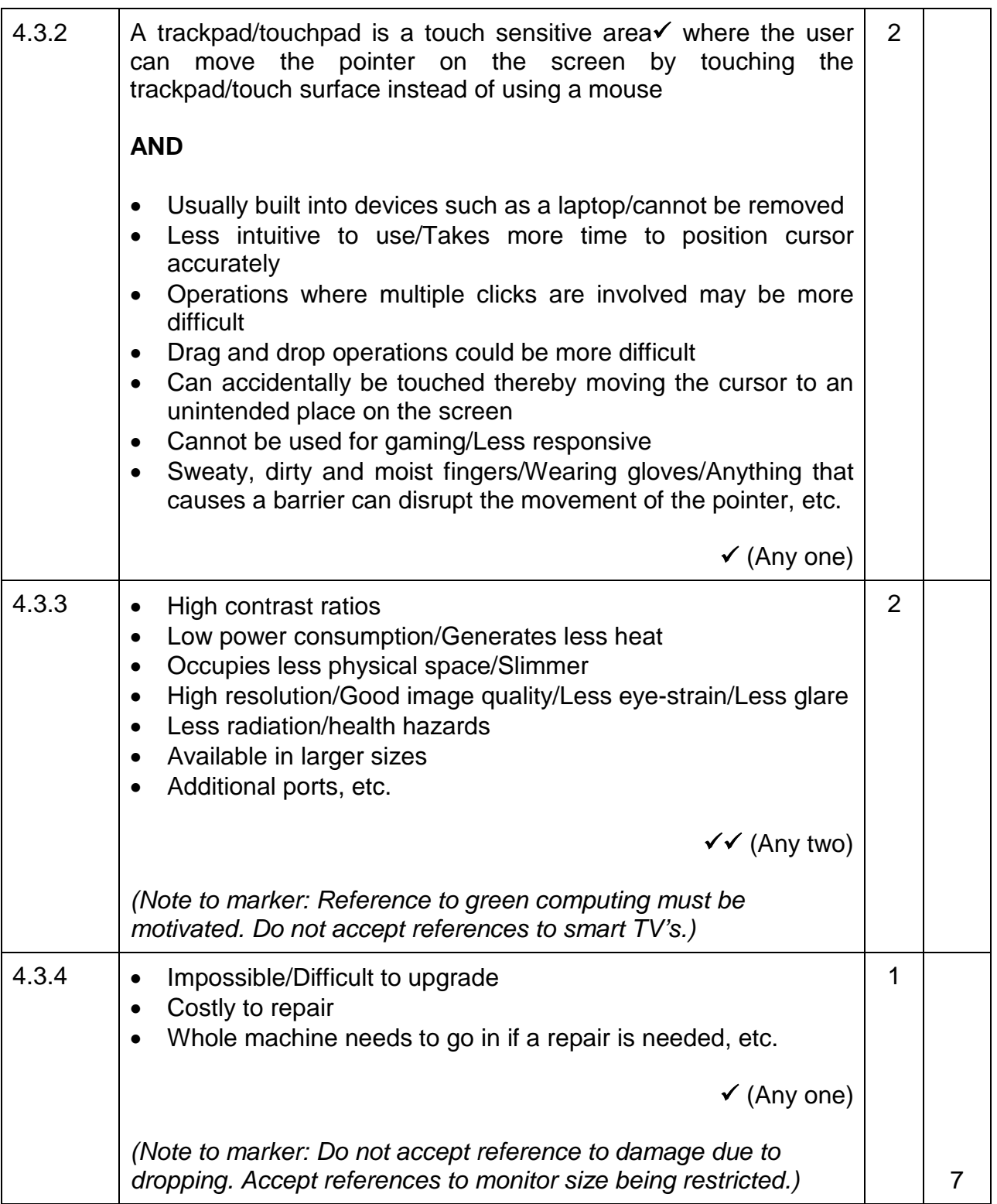

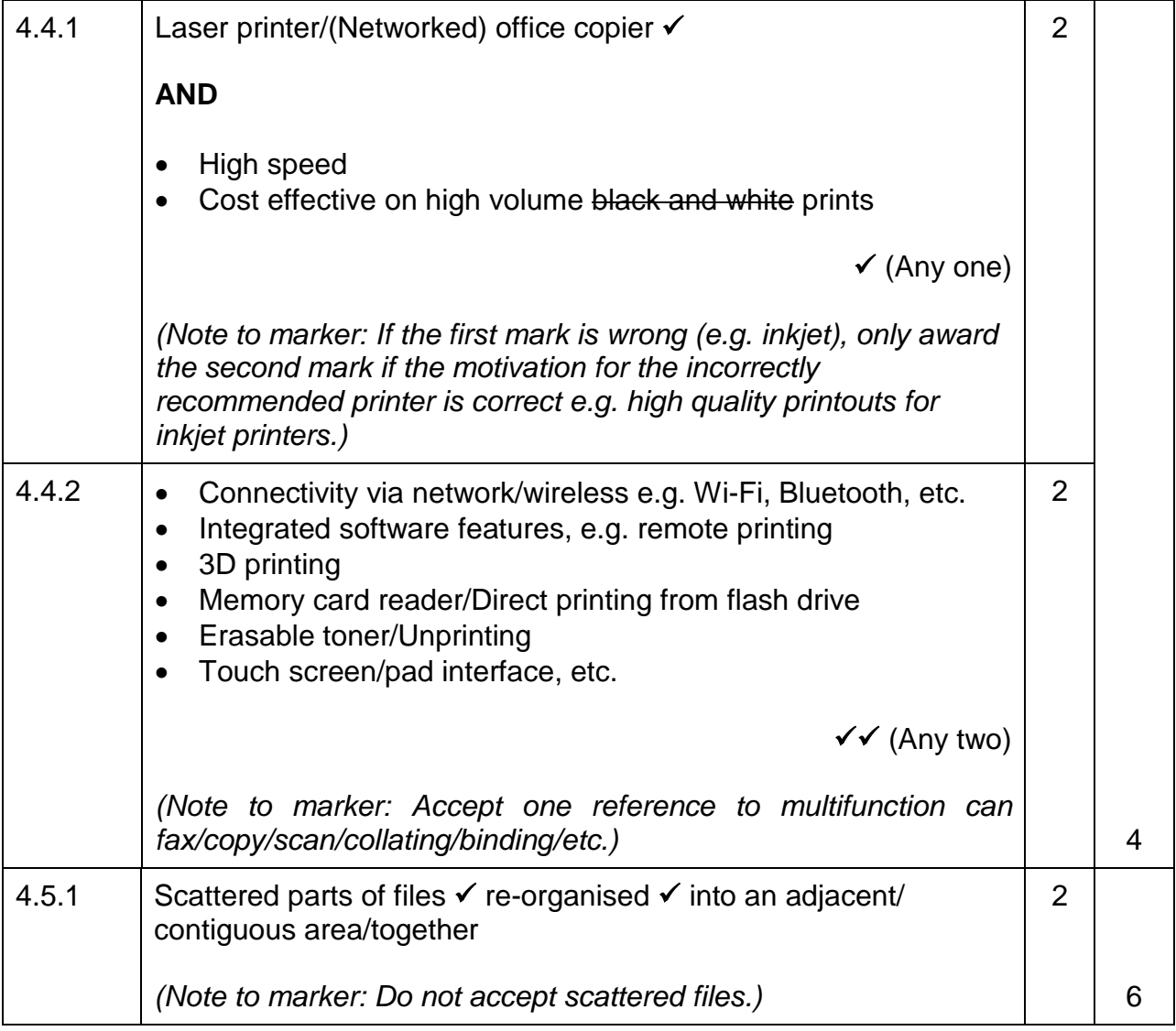

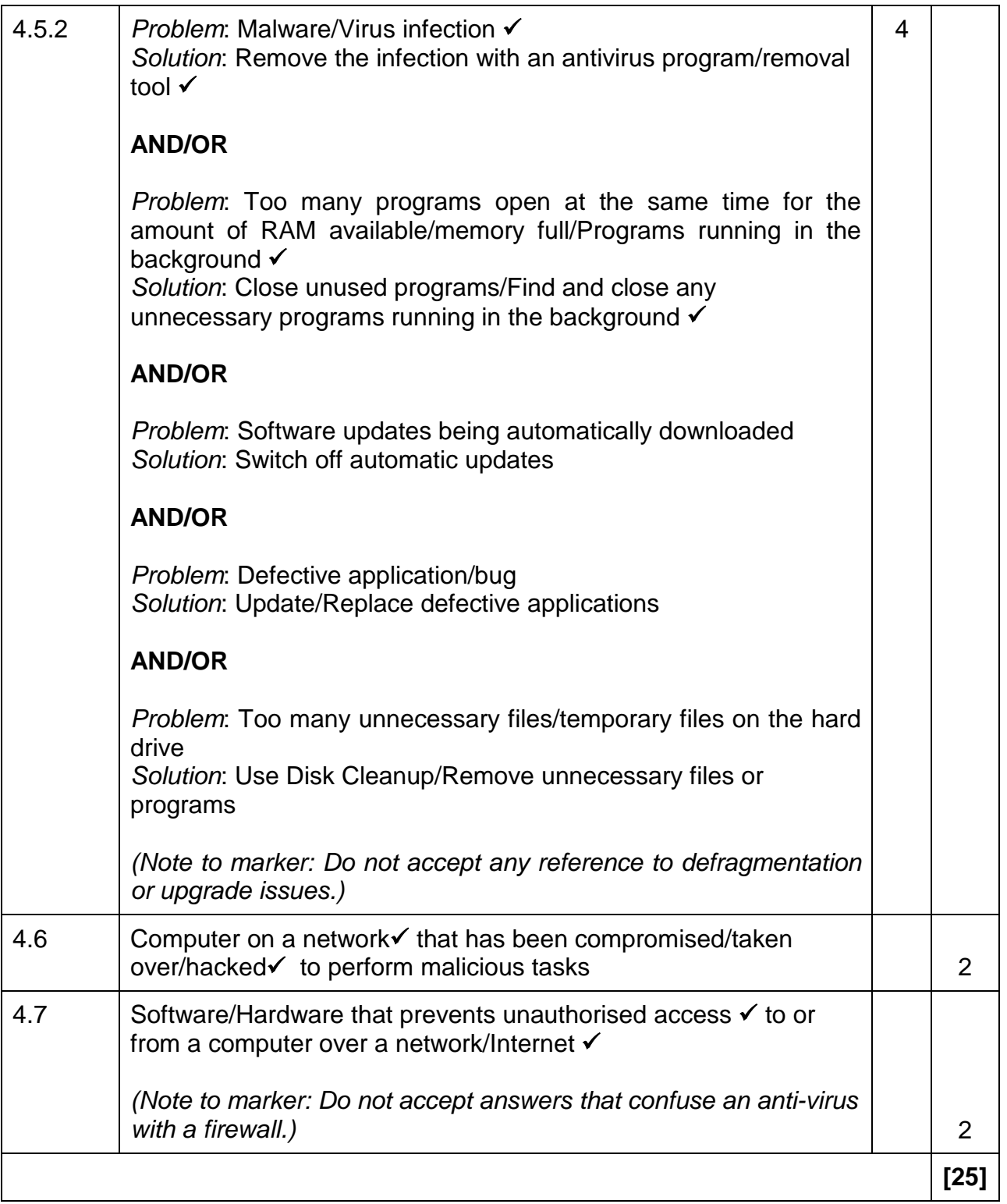

#### **QUESTION 5: INTERNET AND NETWORK TECHNOLOGIES**

![](_page_8_Picture_199.jpeg)

![](_page_9_Picture_175.jpeg)

![](_page_10_Picture_87.jpeg)

#### **QUESTION 6: INFORMATION MANAGEMENT**

![](_page_11_Picture_235.jpeg)

#### **QUESTION 7: SOCIAL IMPLICATIONS**

![](_page_12_Picture_227.jpeg)

![](_page_13_Picture_59.jpeg)

#### **QUESTION 8: SOLUTION DEVELOPMENT**

![](_page_14_Picture_223.jpeg)

![](_page_15_Picture_74.jpeg)

![](_page_15_Picture_75.jpeg)

#### **SECTION C**

#### **QUESTION 9: INTEGRATED SCENARIO**

![](_page_16_Picture_247.jpeg)

![](_page_17_Picture_248.jpeg)

![](_page_18_Picture_267.jpeg)

![](_page_19_Picture_235.jpeg)

![](_page_20_Picture_184.jpeg)

#### **TOTAL SECTION C: 50**

#### **GRAND TOTAL: 150**